#### CSE 333 Lecture 9 - intro to C++

#### **Hal Perkins**

Department of Computer Science & Engineering University of Washington

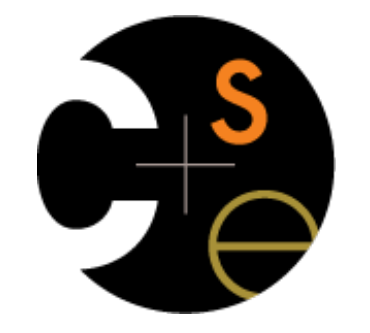

CSE333 lec 9 C++.1 // 07-08-16 // Perkins

#### Administrivia

New exercise posted yesterday afternoon, due Monday before class

Read a directory and open/copy text files found there

Good warmup for ...

HW2

Writeup posted now, starter files will be pushed to repos this afternoon. Will send email once that's done.

Short demo today (maybe right now?)

# Administrivia for Monday

New exercise out today, due before class Wednesday

HW2 due a week from Thursday - how's it look?

Reminder: you can use our hw1/solution\_binaries/libhw1.a instead of your own hw1 code if you'd like.

Midterm exam Mon. July 25, right after HW2 due

Review? Thur. section? Sat./Sun. afternoon/evening?

Section this week: C++, const / references / classes

Look at *C++ Primer* for details and explanations. We'll try to cover the highlights in class.

## Today's goals

An introduction to C++

some shortcomings of C that C++ addresses

give you a perspective on how to learn  $C_{++}$ 

kick the tires and write some code

Advice: read related sections in the *C++ Primer*. It's hard to learn the "why is it done like this" from reference docs

We had to work hard to mimic encapsulation, abstraction

**encapsulation**: hiding implementation details

‣ used header file conventions and the "static" specifier to separate private functions from public functions

‣ cast structures to (void \*) to hide implementation-specific details

**abstraction**: associating behavior with encapsulated state

‣ the functions that operate on a LinkedList were not really tied to the linked list structure

we passed a linked list to a function, rather than invoking a method on a linked list instance

 $C++$ 

A major addition is its support for classes & objects!

classes

‣ public, private, and protected **methods** and **instance variables**

‣ (multiple!) inheritance

polymorphism

**static polymorphism**: multiple functions or methods with the same name, but different argument types (overloading)

• Works for all functions, not just class members

‣ **dynamic (subtype) polymorphism**: derived classes can override methods of parents, and methods will be dispatched correctly

We had to emulate generic data structures

customer passes a (void  $\ast$ ) as a payload to a linked list

customer had to pass in function pointers so that the linked list could operate on payloads correctly

‣ comparisons, deallocation, pickling up state, etc.

#### $C++$

#### Supports **templates** to facilitate generic data types!

‣ Parametric polymorphism - same idea as Java generics, but different in details - particularly implementation

to declare that **x** is a vector of ints:

‣ vector<int> **x**;

to declare that x is a vector of floats:

‣ vector<float> **x**;

to declare that  $x$  is a vector of (vectors of floats):

vector<vector<float>> x;

We had to be careful about namespace collisions

C distinguishes between external and internal linkage

‣ use "static" to prevent a name from being visible outside a source file (as close as C gets to "private")

‣ otherwise, a name is global -- visible everywhere

we used naming conventions to help avoid collisions in the global namespace

**LL**IteratorNext, HTIteratorNext, etc.

Permits a module to define its own namespace!

the linked list module could define an "LL" namespace - the hashtable module could define an "HT" namespace - both modules could define an Iterator class one would be globally named LL::Iterator

the other would be globally named  $HT:$ : Iterator

Classes also allow duplicate names without collisions

Namespaces isolate names in collections of classes and other "global" things (somewhat like Java packages)

C does not provide any standard data structures we had to implement our own linked list and hash table as a C programmer, you often re-invent the wheel badly maybe if you're clever you'll use somebody else's libraries ‣ but, C's lack of abstraction, encapsulation, and generics means you'll probably have to tweak them, or tweak your code to use them

#### $C++$

The C++ standard library is rich!

**generic containers**: bitset, queue, list, associative array (including hash table), deque, set, stack, and vector

‣ and iterators for most of these

**- a string class**: hides the implementation of strings

**streams**: allows you to stream data to and from objects, consoles, files, strings, and so on

**-** and more...

Error handling is a pain

have to define error codes and return them

- customers have to understand error code conventions, and need to constantly test return values

```
\mathbf{a}( ) calls \mathbf{b}( ) calls \mathbf{c}( )
```
‣ **a** depends on **b** to propagate an error in **c** back to it

 $C++$ 

Supports exceptions!

try / throw / catch

if used with discipline, can simplify error processing

but, if used carelessly, can complicate memory management

- consider: a( ) calls b( ) calls c( )

‣ if c( ) throws an exception that b( ) doesn't catch, you might not get a chance to clean up resources allocated inside b( )

But much C++ code still needs to work with C & old C++ libraries, so still uses return codes, exit( ), etc.

#### Some tasks still hurt in C++

Memory management

 $C_{++}$  has no garbage collector

‣ you have to manage memory allocation and deallocation, and track ownership of memory

‣ it's still possible to have leaks, double frees, and so on

but, there are some things that help

"smart pointers"

• classes that encapsulate pointers and track reference counts

• deallocate memory when the reference count goes to zero

#### Some tasks still hurt in C++

C++ doesn't guarantee type or memory safety You can still...

forcibly cast pointers between incompatible types

walk off the end of an array and smash the stack (or heap)

have dangling pointers

‣ conjure up a pointer to an address of your choosing

#### C++ has many, many features.

Operator overloading

your class can define methods for handling "+", "->", etc!

Object constructors, destructors

particularly handy for stack-allocated objects

Reference types

truly pass-by-reference instead of pass-by-value

Advanced OO

- multiple inheritance, virtual base classes, dynamic dispatch

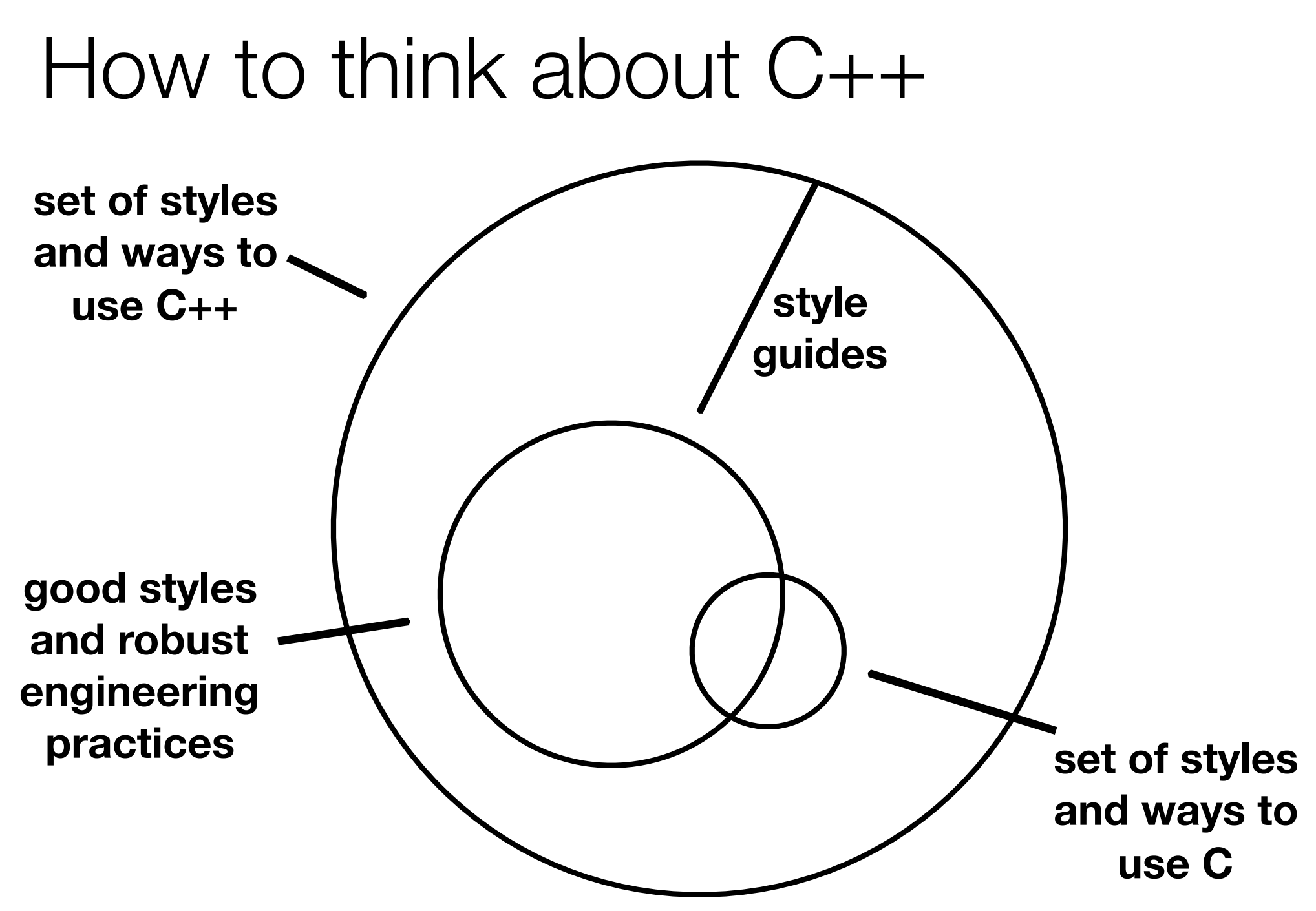

CSE333 lec 9 C++.1 // 07-08-16 // Perkins

 $()r_{\ldots}$ 

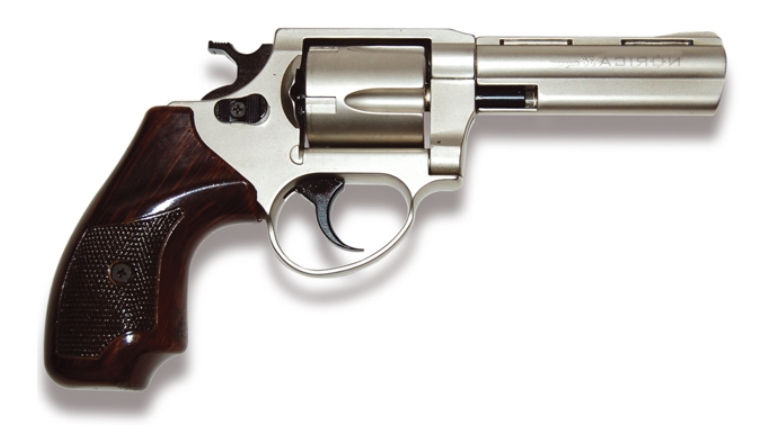

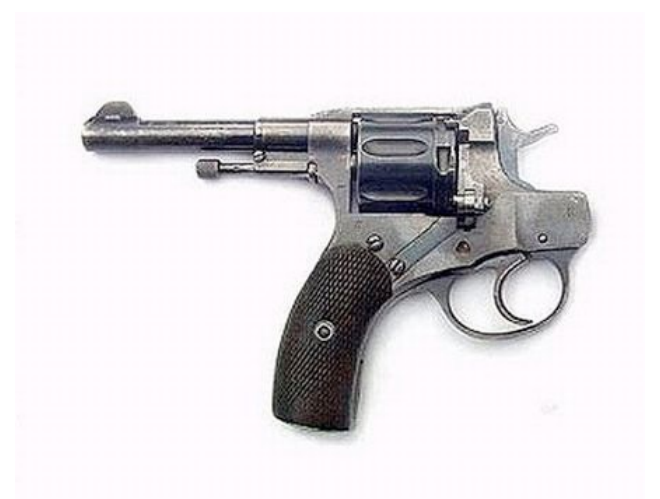

**in the hands of a disciplined programmer, C++ is a powerful weapon**

**but, if you're not so disciplined about how you use C++...**

helloworld.cc #include <iostream> #include <cstdlib> int main (int argc, char \*\*argv) { std::cout << "Hello, World!" << std::endl; return EXIT SUCCESS;  $\mathbf{\}$ 

Looks simple enough...

compile with  $g++$  instead of gcc:

g++ -Wall -g -std=c++11 -o helloworld helloworld.cc let's walk through the program step by step

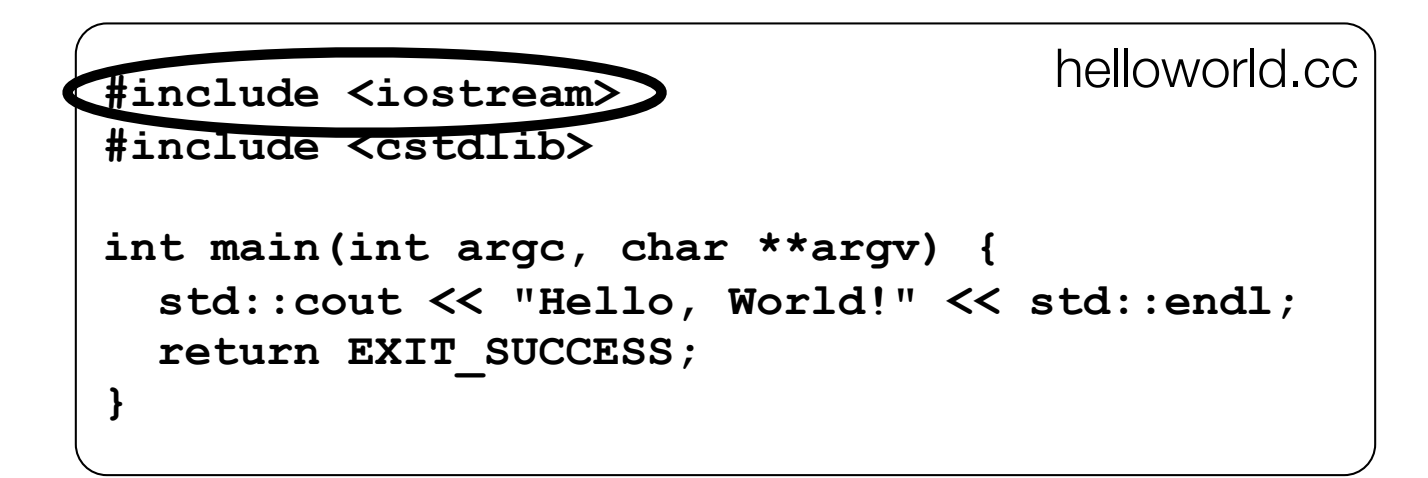

iostream is part of the C++ standard library

note you don't include a ".h" when you include C++ standard library headers

‣ but you do for local headers (e.g., #include "ll.h")

iostream declares stream object instances, including std::cin, std::cout, std::cerr, in the "std" namespace

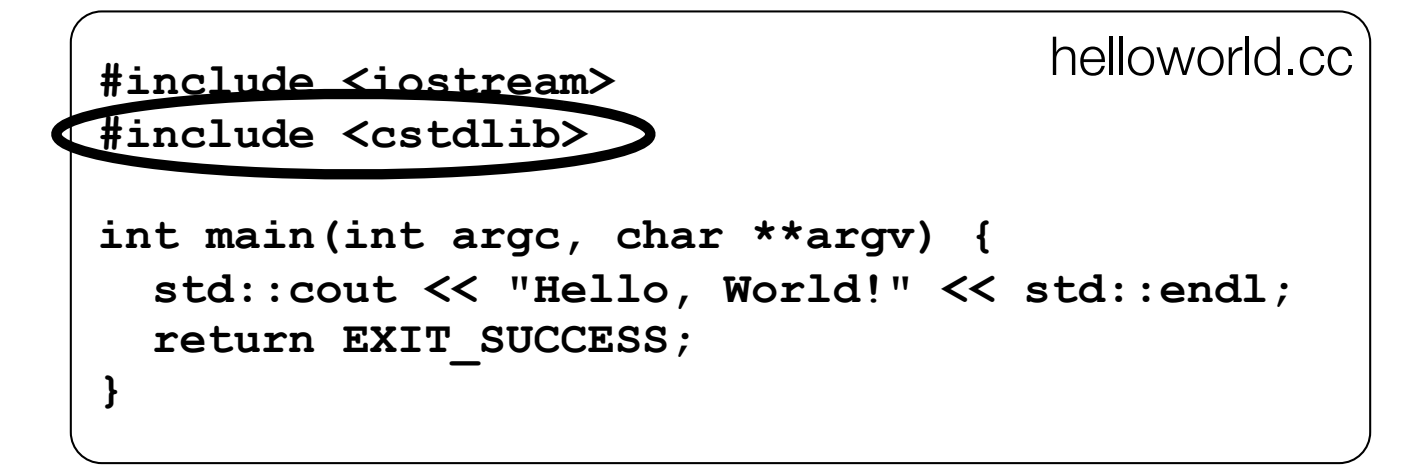

cstdlib is the C standard library's stdlib.h header

(nearly) all C standard library functions are available to you

for header  $<$ foo.h>, you should  $#include <$  $<$ cfoo>

we need it for EXIT SUCCESS, as usual

**#include <iostream> #include <cstdlib> int main(int argc, char \*\*argv) { std::cout << "Hello, World!" << std::endl; return EXIT\_SUCCESS; }** helloworld.cc

std::cout is the "cout" object instance declared by iostream, living within the "std" namespace (C++'s name for stdout)

std:: cout is an object of class ostream

‣ http://www.cplusplus.com/reference/iostream/ostream/

used to format and write output to the console

the entire standard library is in namespace std

**#include <iostream> #include <cstdlib> int main(int argc, char \*\*argv) { std::cout << "Hello, World!" << std::endl; return EXIT\_SUCCESS; }** helloworld.cc

C++ distinguishes between objects and primitive types

- primitive types include all the familiar ones from C
	- ‣ char, short, int, unsigned long, float, double, long double, etc.
	- ‣ and, C++ defines "bool" as a primitive type (woohoo!)

helloworld.cc #include <iostream> #include <cstdlib> int main(int argc, char \*\*argv) { std::cou $\xi \ll$  Hello, World!"  $\ll$  std::endl; return EXIT SUCCESS; }

"<<" is an operator defined by the C++ language it's defined by C as well; in  $C/C_{++}$ , it bitshifts integers but,  $C++$  allows **classes** to overload operators the ostream class overloads " $<<$ "

i.e., it defines methods that are invoked when an ostream is the LHS of the  $<<$  operator

helloworld.cc #include <iostream> #include <cstdlib> int main(int argc, char \*\*argv) { std::cou $\xi \ll$  Hello, World!"  $\ll$  std::endl; return EXIT SUCCESS; }

ostream has many different methods to handle <<

the methods differ in the type of the RHS of  $<<$ 

if you do  $std:count \leq 'foo''$ ;

 $C_{++}$  invokes cout's method to handle " $<<$ " with RHS "char \*"

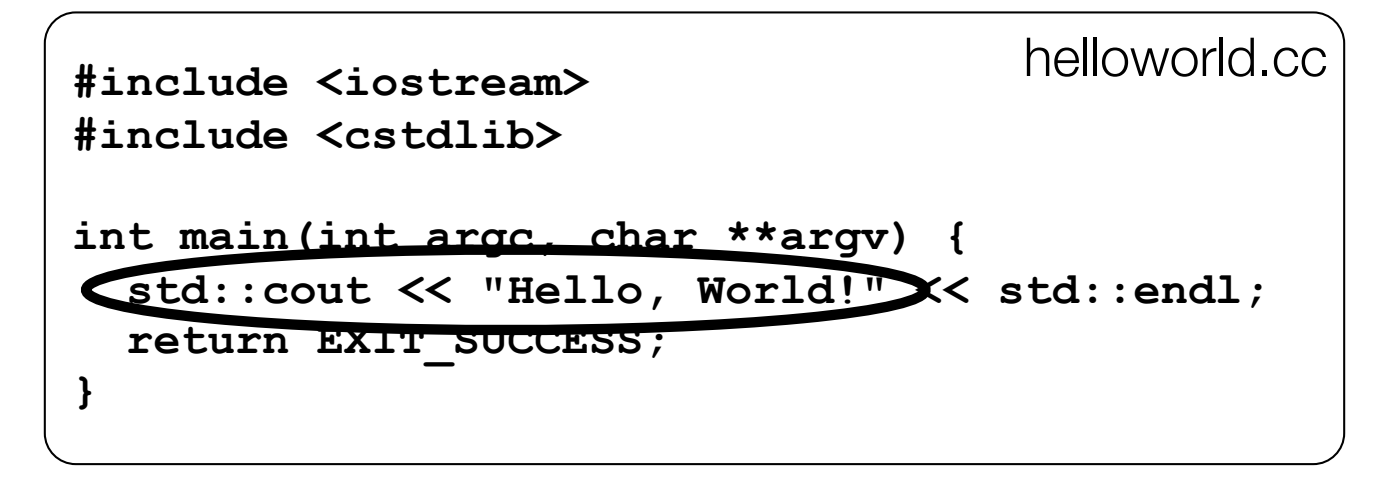

the ostream class's methods that handle " $<<$ " return (a reference to) themselves

so, when (std::cout  $<<$  "Hello, World!") is evaluated:

a method of the std::cout object is invoked

it buffers the string "Hello, World!" for the console

and, it returns (a reference to) std::cout

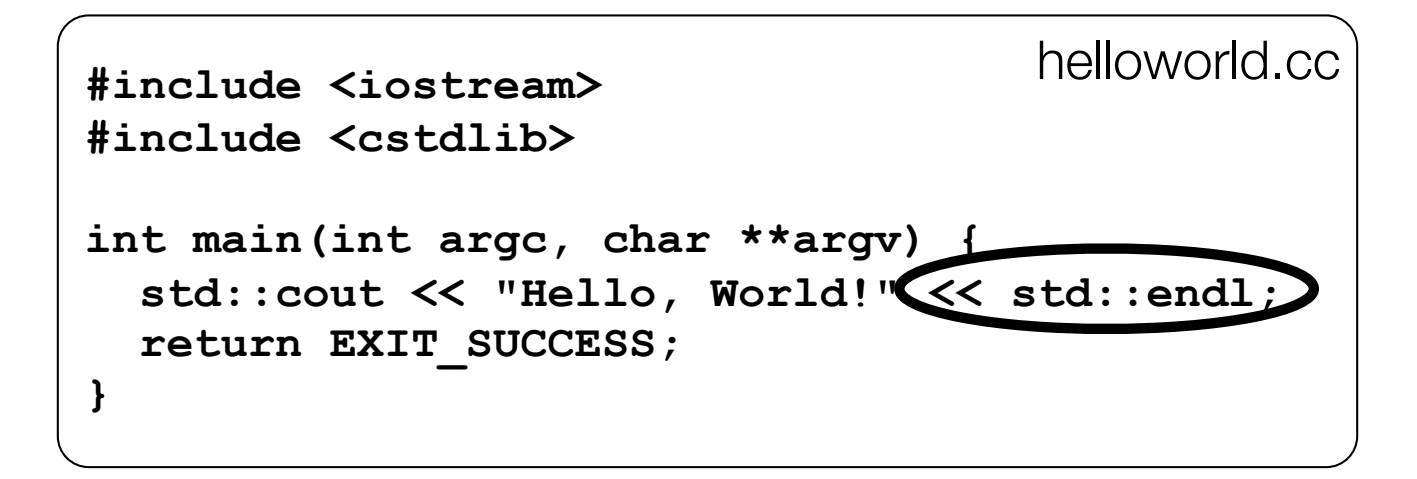

next, a method on std::cout to handle "<<" is invoked

this time, the RHS is std::endl

turns out this is a pointer to a "manipulator" function

‣ this manipulator function writes newline to the ostream it is invoked on, and then flushes the ostream's buffer

‣ so, something is printed on the console at this point

#### Wow...

```
#include <iostream>
#include <cstdlib>
int main(int argc, char **argv) {
   std::cout << "Hello, World!" << std::endl;
  return EXIT_SUCCESS;
}
                                     helloworld.cc
```
You should be surprised and scared at this point

 $C_{++}$  makes it easy to hide a significant amount of complexity

‣ it's powerful, but really dangerous

‣ once you mix together templates, operator overloading, method overloading, generics, and multiple inheritance, it gets really hard to know what's actually happening!

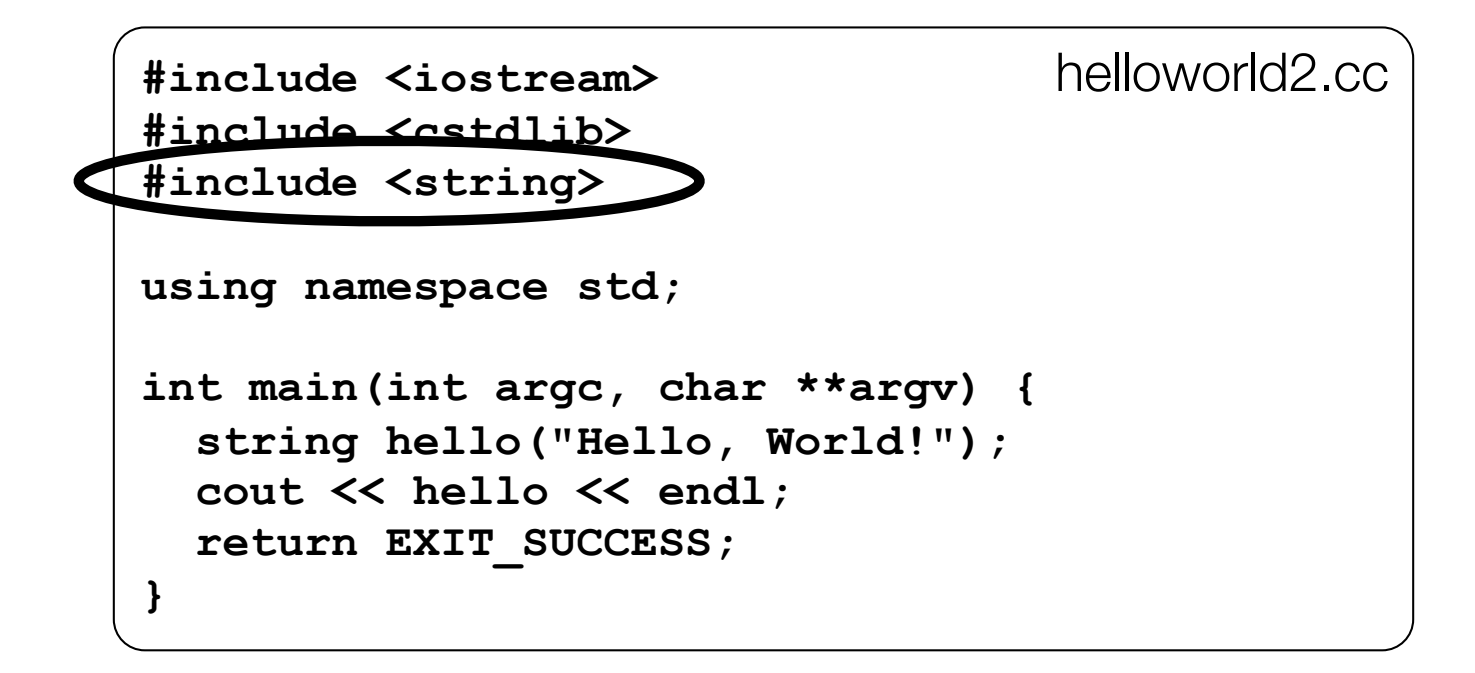

C++'s standard library has a std::string class!

- include the <string> header to use it

http://www.cplusplus.com/reference/string/

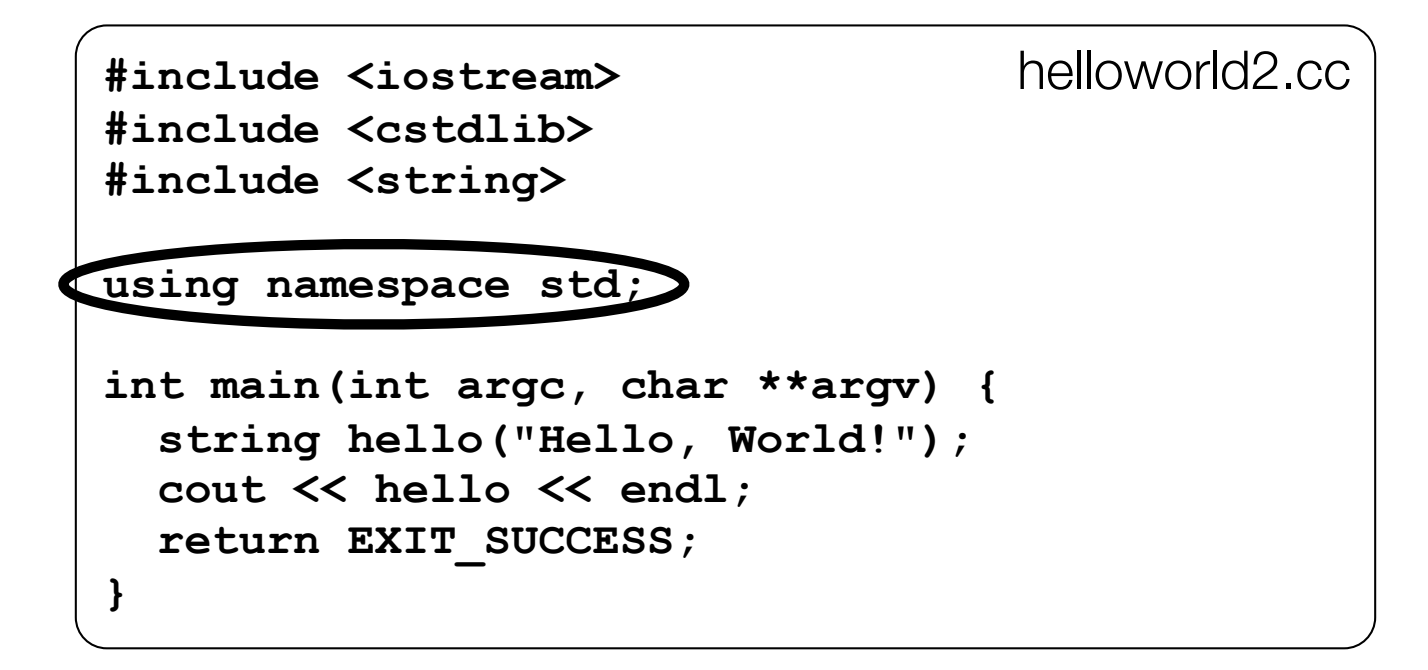

The "using" keyword introduces part of a namespace, or an entire namespace, into the current region

```
using namespace std; -- imports all names from std::
```
using std:: cout; -- imports only std:: cout

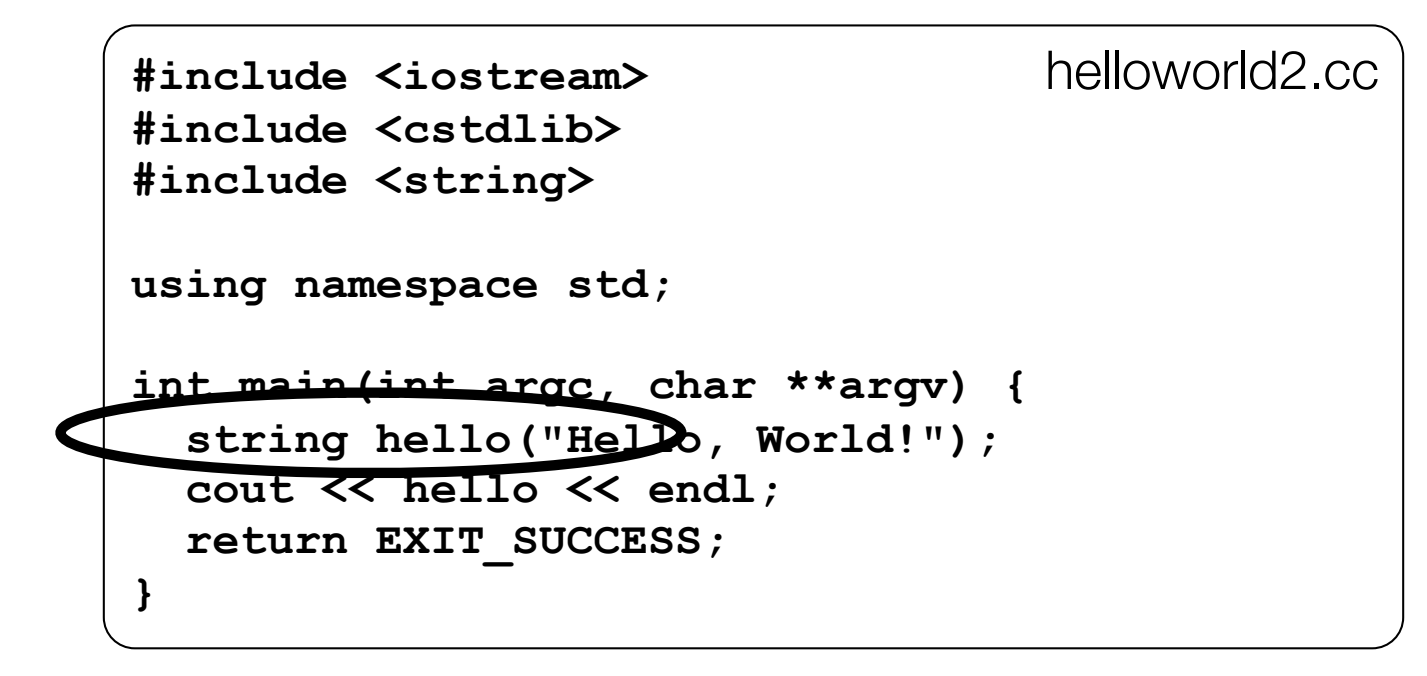

We're instantiating a std:: string object on the stack passing the C string "Hello, World!" to its constructor method

**hello** is deallocated (and its destructor invoked) when main returns

```
helloworld<sub>2</sub> cc
#include <iostream>
#include <cstdlib>
#include <string>
using namespace std;
int main (int argc, char **argv) {
  string hello ("Hello, World!");
  cout \lt\lt hello \blacktriangledown endl;
  return EXIT SUCCESS;
```
The C++ string library overloads the  $<<$  operator as well

defines a function (not an object method) that is invoked when the LHS is an ostream and the RHS is a std::string

http://www.cplusplus.com/reference/string/operator<</

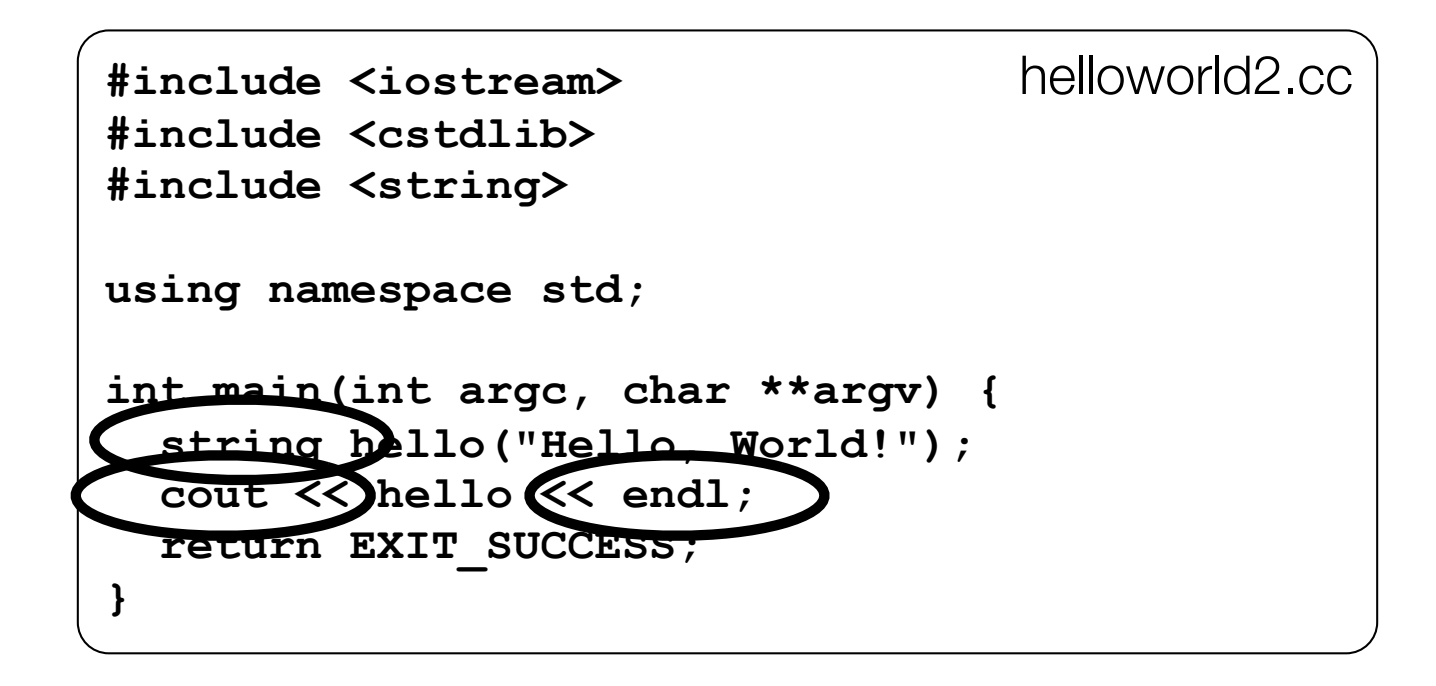

Note the side-effect of using namespace std;

can now refer to std::string by string, std:: cout by cout, and std::endl by endl

#### string concatenation

```
#include <iostream>
#include <cstdlib>
#include <string>
using namespace std;
int main(int argc, char **argv) {
   string hello("Hello");
   hello = hello + " there";
   cout << hello << endl;
   return EXIT_SUCCESS;
```
The string class overloads the "+" operator

creates and returns a new string that is the concatenation of LHS and RHS

concat.cc

## string assignment

```
#include <iostream>
#include <cstdlib>
#include <string>
using namespace std;
int main(int argc, char **argv) {
   string hello("Hello");
 hello = \lambdaello + " there";
   cout << hello << endl;
   return EXIT_SUCCESS;
```
The string class overloads the "=" operator

- copies the RHS and replaces the string's contents with it

‣ so, the full statement (i) "+" creates a string that is the concatenation of hello's current contents and " there", and (ii) "=" creates a copy of the concatenation to store in hello. Without the syntactic sugar it is: **hello.operator=(hello.operator+(" there"));**

concat.cc

#### stream manipulators

```
helloworld3.cc
#include <iostream>
#include <cstdlib>
#include <iomanip>
using namespace std;
int main (int arge, char **argy) {
  cout << "Hi! " << setw(4) << 5 << " " << 5 << endl;
  cout << hex << 16 << " " << 13 << endl;
  cout << dec << 16 << " " << 13 << endl;
  return EXIT SUCCESS;
```
iomanip defines a set of stream manipulator functions

pass them to a stream to affect formatting

http://www.cplusplus.com/reference/iostream/manipulators/

#### stream manipulators

```
#include <iostream>
#include <cstdlib>
#include <iomanip>
using namespace std;
int main(int argc, char **argv) {
   cout << "Hi! " << setw(4) << 5 << " " << 5 << endl;
   cout << hex << 16 << " " << 13 << endl;
   cout << dec << 16 << " " << 13 << endl;
   return EXIT_SUCCESS;
}
                                               helloworld3.cc
```
setw(x) sets the width of the next field to x

only affects the next thing sent to the output stream

#### stream manipulators

```
#include <iostream>
#include <cstdlib>
#include <iomanip>
using namespace std;
int main(int argc, char **argv) {
   cout << "Hi! " << setw(4) << 5 << " " << 5 << endl;
   cout << hex << 16 << " " << 13 << endl;
   cout << dec << 16 << " " << 13 << endl;
   return EXIT_SUCCESS;
}
                                               helloworld3.cc
```
hex sets the stream to output integers in hexadecimal

stays in effect until you set the stream to some other base

hex, dec, oct are your choices

# You can still use printf, though

```
#include <cstdio>
#include <cstdlib>
int main(int argc, char **argv) {
  printf("hello from C\n");
   return EXIT_SUCCESS;
}
```
C is (roughly) a subset of C++

Can mix C and  $C_{++}$  idioms if needed to work with existing code, but avoid mixing if you can - use  $C_{++}(11)$ 

helloworld4.cc

# Reading

```
#include <iostream>
#include <cstdlib>
using namespace std;
int main(int argc, char **argv) {
   int num;
   cout << "Type a number: ";
   cin >> num;
   cout << "You typed: " << num << endl;
   return EXIT_SUCCESS;
}
```
std::cin is an object instance of class istream

supports the  $\gg$  operator for "extraction"

- cin also has a getline( ) method

helloworld5.cc

#### Exercise 1

Write a C++ program that:

uses streams to:

prompts the user to type in 5 floats

prints them out in opposite order

with 4 digits of precision

#### See you on Wednesday!